# **CENTRO ESTADUAL DE EDUCAÇÃO TECNOLÓGICA PAULA SOUZA**

**Faculdade de Tecnologia Baixada Santista Rubens Lara**

> **Curso Superior de Tecnologia em Sistemas para Internet**

# **DAVID DE JESUS BEZERRA ISABELA BARALDI GANDELMAN**

# **LIVRONAUTA Gerenciador de Leituras**

**Santos, SP 2023**

# **DAVID DE JESUS BEZERRA ISABELA BARALDI GANDELMAN**

# **LIVRONAUTA Gerenciador de Leituras**

Trabalho de Conclusão de Curso apresentado à Faculdade de Tecnologia Rubens Lara, como exigência para a obtenção do Título de Tecnólogo em Sistemas para Internet.

**Orientador: Prof. Luiz Alexandre da Costa Araújo**

**Santos, SP 2023**

# **RESUMO**

A leitura é essencial para o desenvolvimento de todos, desde crianças até adultos. Com o avanço da tecnologia, tornou-se mais fácil adquirir e acessar livros digitais e físicos, bem como organizar as leituras de forma simples e prática. No entanto, muitos gerenciadores de leitura tradicionais oferecem funcionalidades clássicas que podem se tornar monótonas e desestimulantes para os leitores. Desenvolvido com Spring Boot, Java, JavaScript e as clássicas tecnologias HTML e CSS, o Livronauta é direcionado a todos os públicos. Sua interface agradável e suas funções interativas e divertidas despertam o interesse do usuário pela leitura de forma cada vez mais envolvente. Além disso, o Livronauta incorpora recursos exclusivos que o diferenciam dos gerenciadores de leitura convencionais, proporcionando uma experiência mais estimulante e personalizada para os leitores.

Palavras-chaves: Gerenciadores; Leitores; Livros; Organização; Tecnologia;

# **ABSTRACT**

Reading is essential for the intellectual and creative development of individuals, from children to adults. With the advancement of technology, acquiring and accessing both digital and physical books has become easier than ever. Furthermore, organizing one's reading materials in a simple and practical manner has also become a priority. However, many traditional reading managers offer classic functionalities that can become monotonous and uninspiring for readers. Developed using Spring Boot, Java, JavaScript, and the classic HTML and CSS technologies, Livronauta is designed for readers of all ages. Its pleasant interface and interactive and enjoyable features foster users' interest in reading in an increasingly engaging way. Moreover, Livronauta incorporates unique resources that set it apart from conventional reading managers, providing a more stimulating and personalized experience for readers.

Keywords: Books, Management, Organization, Readers, Technology.

# **LISTA DE ABREVIATURAS E SIGLAS**

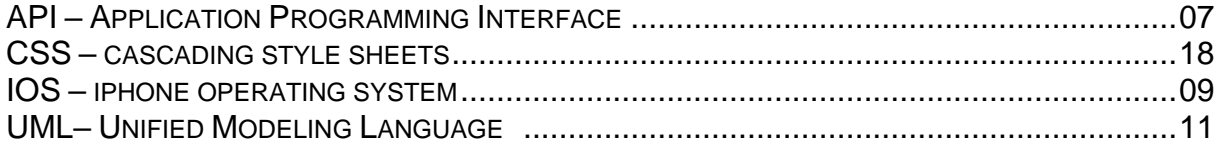

# **LISTA DE ILUSTRAÇÕES**

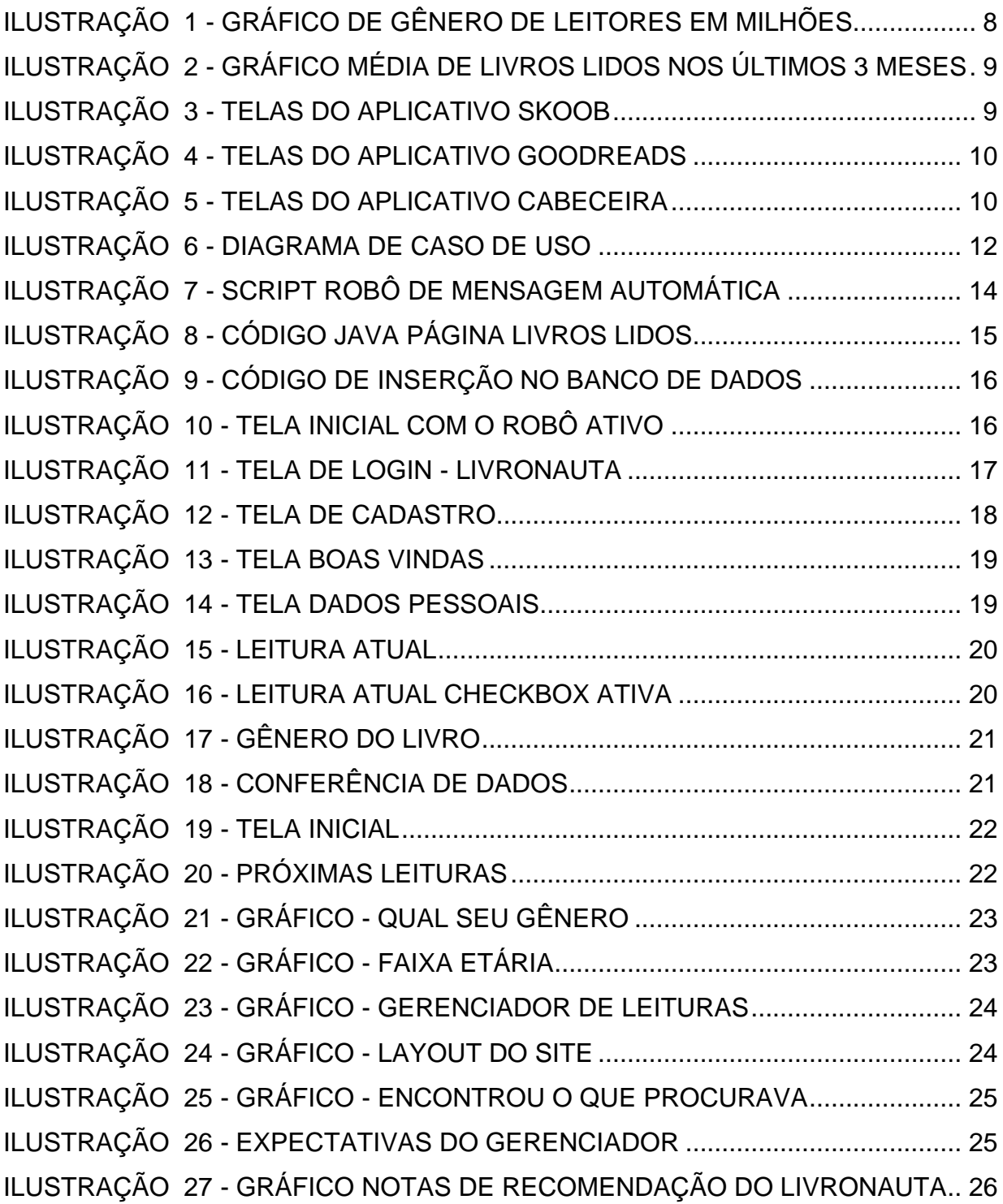

# **SUMÁRIO**

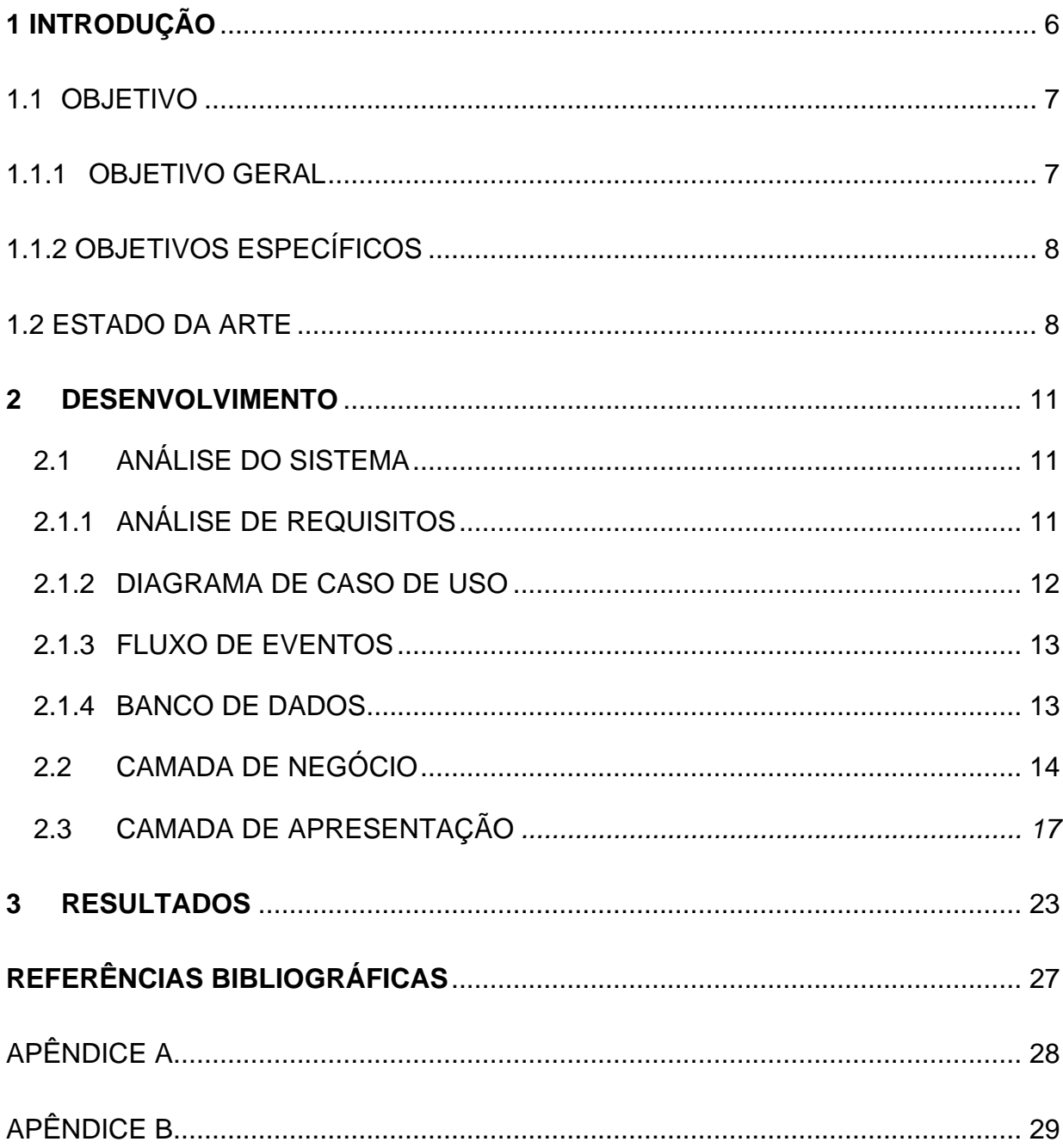

### **1 INTRODUÇÃO**

O hábito da leitura é muito importante para o desenvolvimento criativo e intelectual de crianças e adultos, fazendo com que tenham respostas para o mundo e para o que está acontecendo ao seu redor.

> O livro leva a criança a desenvolver a criatividade, a sensibilidade, a sociabilidade, o senso crítico, a imaginação criadora, e algo fundamental, o livro leva a criança a aprender o português. É lendo que se aprende a ler, a escrever e interpretar. É por meio do texto literário (poesia ou prosa) que ela vai desenvolver o plano das ideias e entender a gramática, suporte técnico da linguagem. Estudá-la, desconhecendo as estruturas poético-literárias da leitura, é como aprender a ler, escrever e interpretar, e não aprender a pensar. (PRADO, 1996, p. 19-20)

> Pessoas que não são leitoras têm a vida restrita à comunicação oral e dificilmente ampliam seus horizontes, por ter contato com ideias próximas das suas, nas conversas com amigos. [...] é nos livros que temos a chance de entrar em contato com o desconhecido, conhecer outras épocas e outros lugares – e, com eles abrir a cabeça. Por isso, incentivar a formação de leitores é não apenas fundamental no mundo globalizado em que vivemos. É trabalhar pela sustentabilidade do planeta, ao garantir a convivência pacífica entre todos e o respeito à diversidade. (GROSSI, 2008, p.03)

No Brasil, segundo a pesquisa "Retratos de Literatura no Brasil" realizada a cada 4 anos, há mais de 100 milhões de leitores, com um aumento significativo durante a pandemia.

> Formar leitores autônomos também significa formar leitores capazes de aprender a partir dos textos. Para isso, quem lê deve ser capaz de interrogarse sobre sua própria compreensão, estabelecer relações entre o que lê e o que faz parte do seu acervo pessoal, questionar seu conhecimento e modificá-lo, estabelecer generalizações que permitam transferir o que foi aprendido para outros contextos diferentes. (SOLÉ, 2008, p.72)

A tecnologia também contribuiu para este aumento de leitores, pois muitos tem optado por livros digitais por ser uma maneira muito mais simples, prática e de baixo custo do que livros físicos ou ir à biblioteca – que acaba demandando muito mais tempo.

Apesar da grande quantidade de leitores, são poucos que realmente conseguem manter uma total organização sobre suas leituras, e os que conseguem, muitas vezes é com o auxílio de alguma plataforma tecnológica (gerenciadores, aplicativos ou *sites*).

Alguns *sites* de leituras como *Skoob*, por exemplo, possuem grande aceitação do público, possuindo cerca de 8 milhões de usuários. Em entrevista para o site publishnews.com.br, a cofundadora da plataforma Viviane Lordello diz:

"Em um momento em que se discute o papel da educação e da leitura no país, um novo aplicativo que incorpore conceitos de tecnologia digital ao hábito da leitura dos livros físicos é um aliado para gerar o hábito de leitura nas novas gerações".

Falando em nível global, há um grande exemplo, o site *GoodReads*, que foi comprado pela *Amazon* em 2013, e hoje possui cerca de 90milhões de usuários em todo o mundo.

Levantadas essas informações, decidiu-se então por um gerenciador de leituras onde os leitores pudessem não só cadastrar seus livros, como também adicionar livros de uma futura compra, marcar para quem o livro foi emprestado, encontrar livros específicos, trazendo facilidade e melhor experiência ao usuário, ajudando também quem gostaria de iniciar suas leituras de maneira que se possa ter total controle das suas atividades, de forma divertida e intuitiva, com um *layout* simples e de fácil entendimento.

O livronauta também consumirá a *API* do *Google Books* para busca de livros, autores, números de páginas e outras informações. Uma API é um conjunto de funções e procedimentos que possibilitam a integração de sistemas, possibilitando a reutilização de suas funcionalidades por outras aplicações ou softwares.

#### **1.1 OBJETIVO**

Este item mostrará os objetivos gerais do trabalho e os objetivos específicos do tema.

#### **1.1.1 OBJETIVO GERAL**

Desenvolver um gerenciador de leituras intuitivo, de fácil usabilidade, layout agradável e com várias funcionalidades diferentes para todos os tipos de leitores. A linguagem *Java* e seu *framework Spring Boot* foram escolhidas para o desenvolvimento do projeto, visto que é uma das três linguagens mais populares e de fácil desenvolvimento.

### **1.1.2 OBJETIVOS ESPECÍFICOS**

- Incentivar na organização da leitura;
- Integração livros/compras/empréstimos;
- Verificar se com o gerenciador o incentivo à leitura aumenta;
- Privacidade ao usuário;
- Oferecer ao usuário usabilidade intuitiva.

### **1.2 ESTADO DA ARTE**

Com base nos dados da pesquisa "Retratos da Leitura no Brasil", os números de leitores do sexo feminino crescendo em 7 milhões enquanto os homens pouco mais de 4 milhões, conforme demonstrada na ilustração 1.

<span id="page-9-0"></span>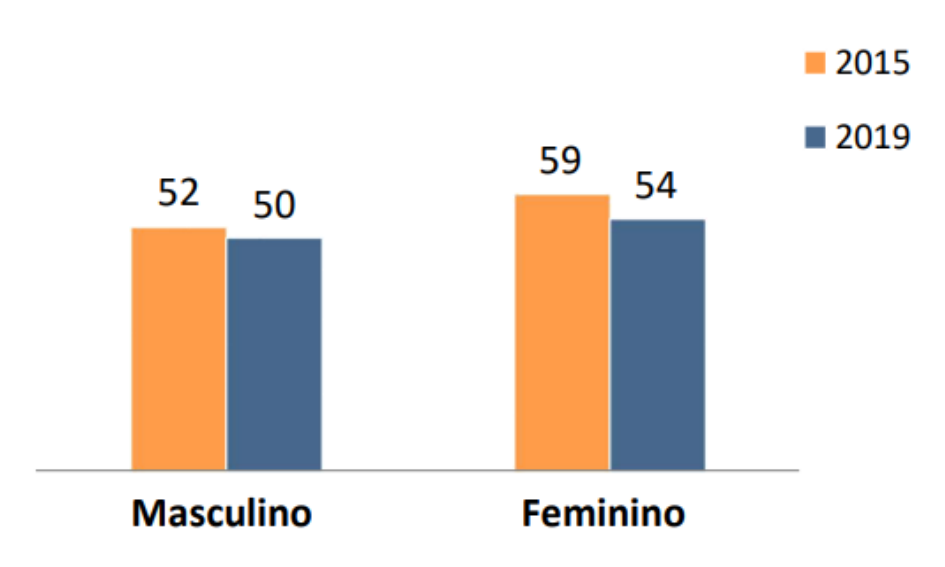

**Ilustração 1 - Gráfico de Gênero de leitores em milhões**

**Fonte**: Retratos da Leitura no Brasil, Instituto Pró-Livro 2020.

Outro dado interessante é da média de livros lidos por leitores e não leitores, dados estes contados nos últimos 3 meses, como indicado na ilustração 2.

<span id="page-10-0"></span>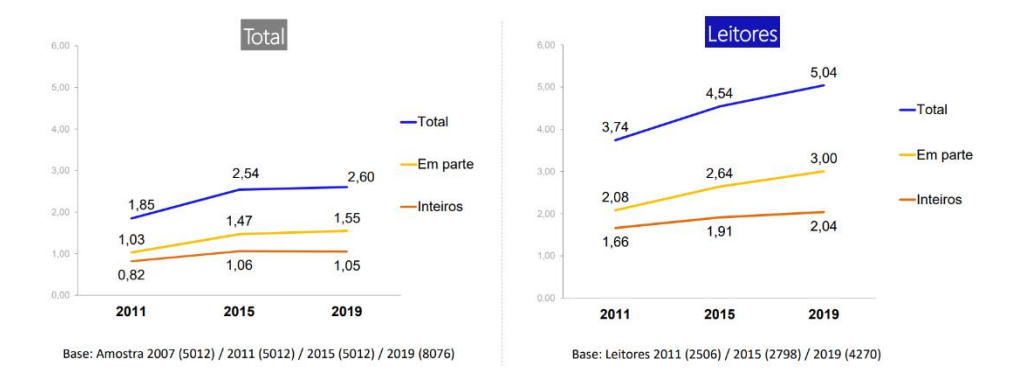

**Ilustração 2 - Gráfico média de livros lidos nos últimos 3 meses**

**Fonte**: Retratos da Leitura no Brasil, Instituto Pró-Livro 2020.

No ambiente de gerenciadores de leitura, o *Skoob* é um dos mais populares atualmente, uma rede social para leitores onde o usuário tem a oportunidade de marcar livros lidos, o que querem ler, livros abandonados e desejados, também sendo possível criar metas de leituras e até trocar livros com outros usuários. o *Skoob é* pode ser utilizado também em dispositivos móveis *Android ou IOS*. Demonstrada na ilustração 3.

<span id="page-10-1"></span>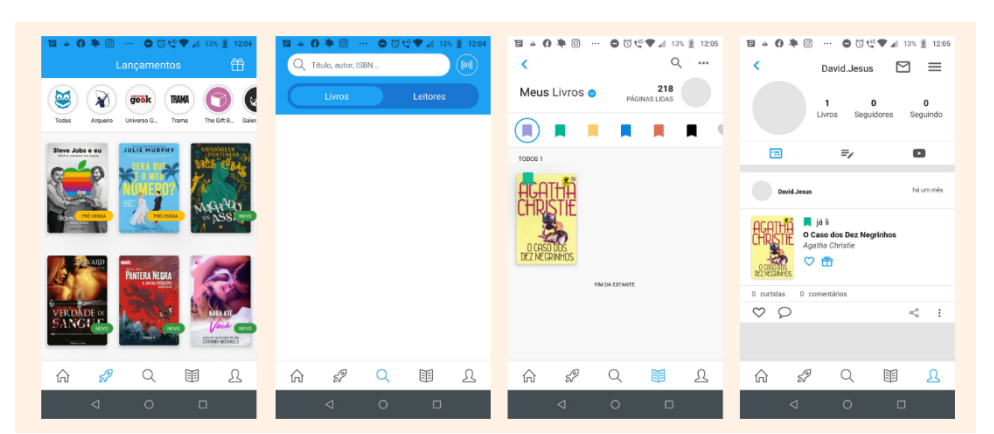

**Ilustração 3 - Telas do aplicativo Skoob**

**Fonte**: Aplicativo do Skoob, Autores 2022.

Outro *site* popular é o *GoodReads*, que possui quase as mesmas funcionalidades do *Skoob*, com exceção a troca de livros. Nele é possível buscar títulos de livros através de categorias específicas, navegar em listas de livros, encontrar tópicos de discussão, além do usuário poder criar estantes personalizadas para conseguir organizar os livros da maneira que se sentir melhor. Além do *site*, como pode ser observado na ilustração 4, o *GoodReads* pode ser encontrado aplicativo para *Android* e *IOS*, facilitando a usabilidade do usuário.

<span id="page-11-0"></span>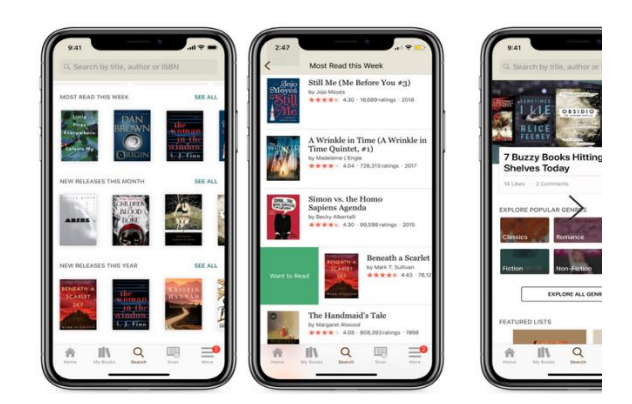

**Ilustração 4 - Telas do aplicativo Goodreads**

**Fonte**: Aplicativo do Goodreads (Imagem: Reprodução)

Outro gerenciador exclusivo para celular, também disponível em *Android* e IOS, é o cabeceira, o grande diferencial do cabeceira é a disposição de uma calculadora literária, o que ajuda na hora de calcular as metas literárias do usuário. Este aplicativo também possui um grande incentivo ao hábito de leitura, pois conforme a leitura vai fluindo, vai desbloqueando medalhas, e caso o usuário não saiba qual livro ler, de acordo com suas respostas no formulário do próprio aplicativo, ele indica livros que o usuário poderá gostar. Conforme descrito na ilustração 5.

<span id="page-11-1"></span>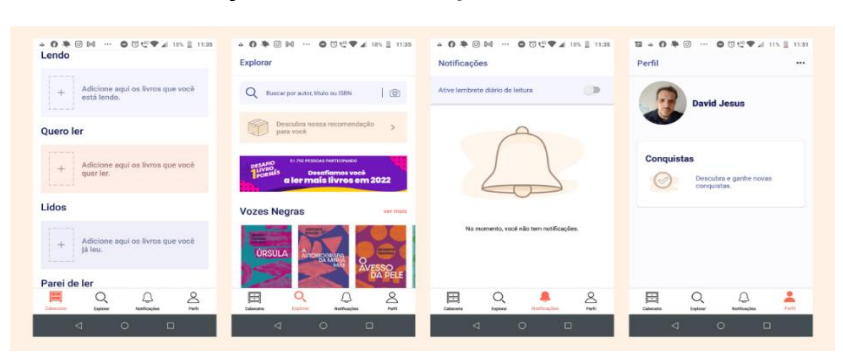

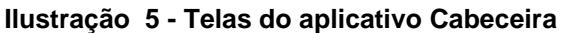

**Fonte**: Aplicativo do Cabeceira, Autores 2022

#### **2 DESENVOLVIMENTO**

### **2.1 ANÁLISE DO SISTEMA**

Visando um melhor entendimento e compreensão da forma como será a interação entre atores no sistema, foi escolhido o modelo UML (*Unified Modeling Language*). Essa linguagem ajuda a compreender os processos iniciais do projeto e sua implementação, além de facilitar a criação de relações ator-sistema. *UML* é uma linguagem comum para analistas de negócios, arquitetos de *software* e desenvolvedores, usados para descrever, especificar, projetar e documentar processos de negócios novos ou existentes, estrutura e comportamento de artefatos de sistemas de *software*.

## **2.1.1 ANÁLISE DE REQUISITOS**

O sistema trará os requisitos funcionais os não funcionais e as regras de negócios.

#### **Requisitos funcionais**

**[RF01]** O sistema deverá permitir um cadastro para cada conta

**[RF02]** O sistema deverá permitir o cadastro de livros lidos, livros emprestados e lista de desejos.

**[RF03]** O sistema deverá permitir o usuário a escolha de prioridade de suas leituras.

#### **Requisitos não funcionais**

**[RNF01**] O sistema deverá conter cores que causam contraste entre elas.

**[RNF02]** O sistema deverá permitir o usuário utilizar poucos cliques para realizar suas ações.

**[RNF03]** O sistema deverá enviar notificações.

**[RNF04]** Algumas ações do usuário irão gerar uma conquista.

#### **Regras de Negócio**

**[RN01]** O sistema só permitirá acesso aos usuários cadastrados.

**[RN02]** O sistema terá linguagem simples e de fácil entendimento.

## **2.1.2 DIAGRAMA DE CASO DE USO**

Neste tópico do trabalho serão abordadas as ações do usuário no sistema e o seu comportamento. Neste sistema, existem 3 atores, sendo um sistema administrador, um cliente e um amigo (podendo estar ou não cadastrado no *site* livronauta). O ator amigo, tem a única participação no sistema ao receber um *e-mail* enviado automaticamente o avisando sobre o prazo de devolução do livro que lhe foi emprestado, conforme a ilustração 6.

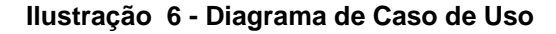

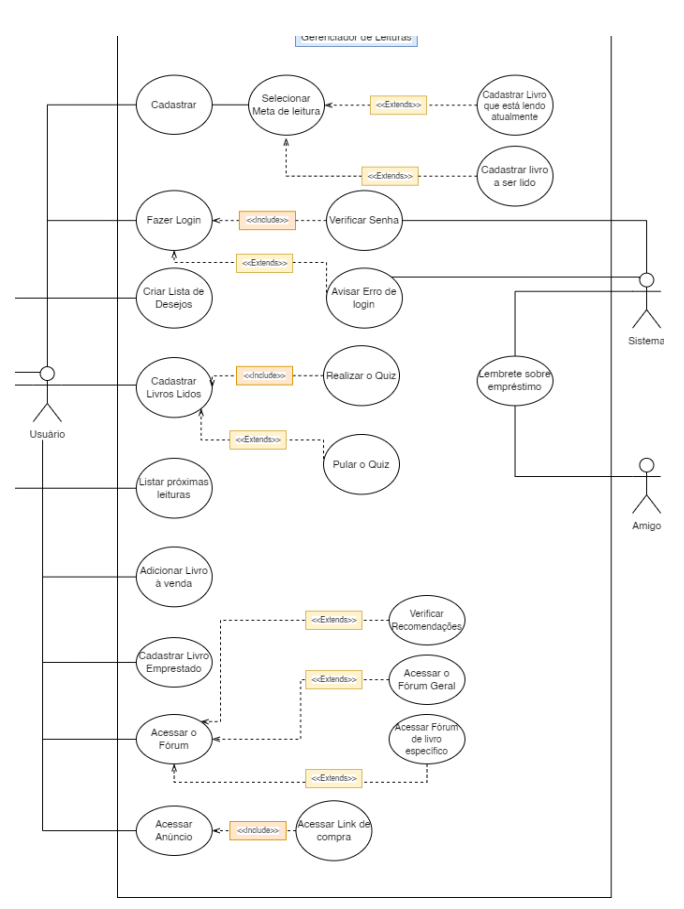

**Fonte**: Autores, 2023

## **2.1.3 FLUXO DE EVENTOS**

A intenção deste tópico é mostrar como o sistema se comporta quando o usuário realiza uma tarefa no site, ou seja, o começo e o fim de determinada atividade.

> Um *caso de uso* é um artefato que define uma sequência de ações que produzem um resultado observável de valor. Os casos de uso fornecem uma estrutura para expressar requisitos funcionais no contexto de processos de negócios e de sistema. Os casos de uso podem ser representados como um elemento gráfico em um diagrama e como uma especificação de caso de uso em um documento textual.

## **2.1.4 BANCO DE DADOS**

Para o desenvolvimento deste projeto em questão, foi escolhido o P*ostgreSQL*, por ser um sistema gerenciador de banco de dados (SGBD) relacional. A escolha se deve pelo fato de que esse sistema é um *softwar*e de código aberto, de fácil usabilidade e estabilidade, dar liberdade ao uso usuário utilizar seu próprio tipo de dados. Outro fator que foi levado em consideração foi a automação e a maior familiaridade com o sistema do *PostgreSQL*.

> Uma base de dados é um conjunto organizado de dados (segundo um modelo de dados) existentes num sistema informático, disponíveis a todos os utilizadores ou processamentos da organização em que o acesso e atualização são realizados através de software específico. O Sistema de Gestão de Bases de Dados (SGBD) ou Data Base Management System (DBMS) e software utilizado para gerir Bases de Dados, permitindo criar base de dados, modificar Base de dados, eliminar bases de dados, inserir dados na Base de Dados e Eliminar dados da base de dados.

O modelo MER (Modelo Entidade Relacionamento) do sistema pode ser visto no item [Apêndice A.](#page-29-0)

## **2.2 CAMADA DE NEGÓCIO**

Neste tópico do projeto serão mostrados alguns códigos do site do livronauta que possam identificar o propósito do mesmo.

A Ilustração 7, abaixo, mostra o código referente ao "robô" que surge com algumas mensagens de incentivo à leitura pré-definidas pelo *JavaScript* ao acessar o site, nele consta que as frases serão mostradas aleatoriamente com um intervalo de 15 segundos.

<span id="page-15-0"></span>

| ar frases = $\lceil$<br>'Hmm, hoje o dia está ótimo para ler',<br>'E ai? Já está apaixonado por algum personagem literário?',<br>'Curiosidade: Sem livros, dificilmente se aprende a gostar de ler, então vamos ler!!',<br>'Sabia que você não saberá mais nada sobre seu personagem favorito se você não continuar sua leitura?',<br>'LEMBRE-SE: Ler um livro é nunca estar só.',<br>'Não se esqueça que tem vários outros livros esperando para serem lidos.',<br>'LEMBRE-SE: A falta de leitura cria uma geração que acredita em fake news',<br>'Que tal viajar para outros lugares sem gastar nada? Leia para isso acontecer',<br>'Continue lendo quem sabe não tem algum PLOT TWIST?',<br>'Eaii!!!! Já leu quantas páginas hoje?',<br>'LEMBRETE DIÁRIO: Ler prejudica gravemente a sua ignorância.' |
|----------------------------------------------------------------------------------------------------|
| function novaFrase() {                                                                                                    |
| document.querySelector(".balao").style.display = "inline-flex"<br>document.querySelector("#frases").style.display = "inline-flex"<br>document.querySelector("#fechar").style.display = "inline-flex"                                                                                                    |
| document.querySelector("#robo-img").src="/img/robo.gif"                                                                                                    |
| document.querySelector("#frases").innerHTML="0lá! Como você está? Conte me como está sua leitura a"                                                                                                    |
|                                                                                                    |
| $setInterval() \Rightarrow \{$<br>var aleatorio = Math.floor(Math.random()*(frases.length));<br>document.querySelector("#frases").innerHTML=frases[aleatorio];<br>$\}$ , 15000)                                                                                                    |
| ł                                                                                                    |
| document.getElementById("fechar").addEventListener("click", fecharRobo);                                                                                                    |
| function fecharRobo() R<br>document.querySelector(".balao").style.display = "none"<br>document.querySelector("#frases").style.display = "none"<br>document.querySelector("#fechar").style.display = "none"<br>document.querySelector("#robo-img").src="/img/robo.gif"<br>document.querySelector("#robo-img").style.margin = '0'                                                                                                    |
| Я                                                                                                    |

**Ilustração 7 - Script Robô de Mensagem Automática**

**Fonte**: Autores, 2023

A ilustração 8 abaixo mostra o código *Java/SpringBoot* da classe dos livros lidos, o sistema de leitura, criação, edição e remoção.

```
Ilustração 8 - Código Java Página Livros Lidos
```

```
@GetMapping("/lidos")
public String formProximas (Model model) {
   model.addAttribute("lidos", new Lidos());
    return "formlidos";
ł
@PostMapping("/lidos")
    public String postProximas(@ModelAttribute Lidos 1, Model model) {
   LidosService ls = context.getBean(LidosService.class);
   ls.inserirLidos(1);
   return "sucessolidos";
 \mathcal{F}@GetMapping("/livros-lidos")
public String listar (Model model) {
    LidosService ldao = context.getBean(LidosService.class);
    List<Map< String, Object>> lista = ldao.getLidos();
   model.addAttribute("listar", lista);
   return "livros-lidos";
\mathcal{F}@PostMapping("apagar-lidos/{id}")
 public String apagarLista(@PathVariable("id") int id) {
    LidosService ldao = context.getBean(LidosService.class);
   ldao.deleteLidos(id);
   return "redirect:/livros-lidos";
ł
                           Fonte: Autores, 2023
```
Conforme a ilustração 9 abaixo, pode-se ver a conexão sendo feita entre o *back-end* e o banco de dados, junto a ele o código de criação da tabela de livros lidos e o código de mapeamento que receberá as informações do livro adicionado.

#### **Ilustração 9 - Código de Inserção no Banco de Dados**

```
private void initialize()jdbc = new JdbcTemplate(dataSource);
\rightarrowpublic void inserirLidos (Lidos lidos) {
     String sql = "INSERT INTO lidos(livro, autor, genero, ano, avaliacao)" + " VALUES (?,?,?,?,?)";
     Object[] obj = new Object [5];obj[0] = 1idos.getLivro();
     obj[1] = 1idos.getAutor();
     obj[2] = 1idos.getGenerator();<br>
obj[3] = 1idos.getAno();obj[4] = 1idos.getAvaliacao();
     jdbc.update(sql, obj);
\mathcal{P}public Map<String, Object> getLidos(int id){<br>String sql = "SELECT * FROM lidos WHERE lidos.id = ?";<br>Object obj[] = new Object[1];
     obj[0] = id;return jdbc.queryForMap(sql, obj);
\mathcal{F}public List<Map< String,Object>> getLidos (){<br>String sql = "SELECT * FROM lidos";
     List <Map< String, Object>> lido = (List <Map< String, Object>>)
      jdbc.queryForList(sql);
     return lido;
\mathcal{F}
```
**Fonte**: Autores, 2023

Na Ilustração 10 a seguir, o robô está em ação. Para que ele desapareça o usuário deve pressionar o "x" no canto superior direito da imagem do canto inferior direito para fechá-lo. Passado o tempo estabelecido via *JavaScript,* ele voltará a aparecer. Caso o usuário não o feche, as mensagens continuarão passando de forma aleatória

**Ilustração 10 - Tela Inicial com o Robô Ativo**

<span id="page-17-1"></span>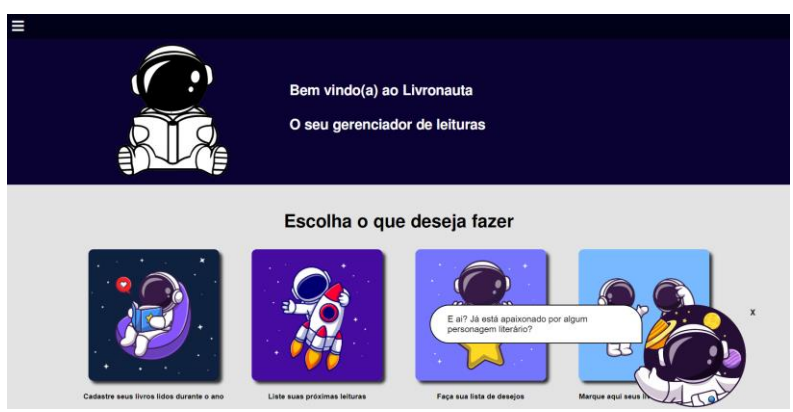

**Fonte**: Autores, 2023

## **2.3 CAMADA DE APRESENTAÇÃO**

Neste tópico será mostrado como estarão as telas principais do site, desenvolvidas em *HTML, CSS, JavaScript* e *Thymeleaf.*

Como mostra na ilustração 11 seguinte, na tela de *login*, o usuário poderá escolher se entrará com nome de usuário ou seu *e-mail*, juntamente com a senha definida na hora do cadastro. Também poderá acessar a área de cadastro caso não tenha uma conta, bastando clicar no botão cadastre-se do lado inferior direito.

<span id="page-18-0"></span>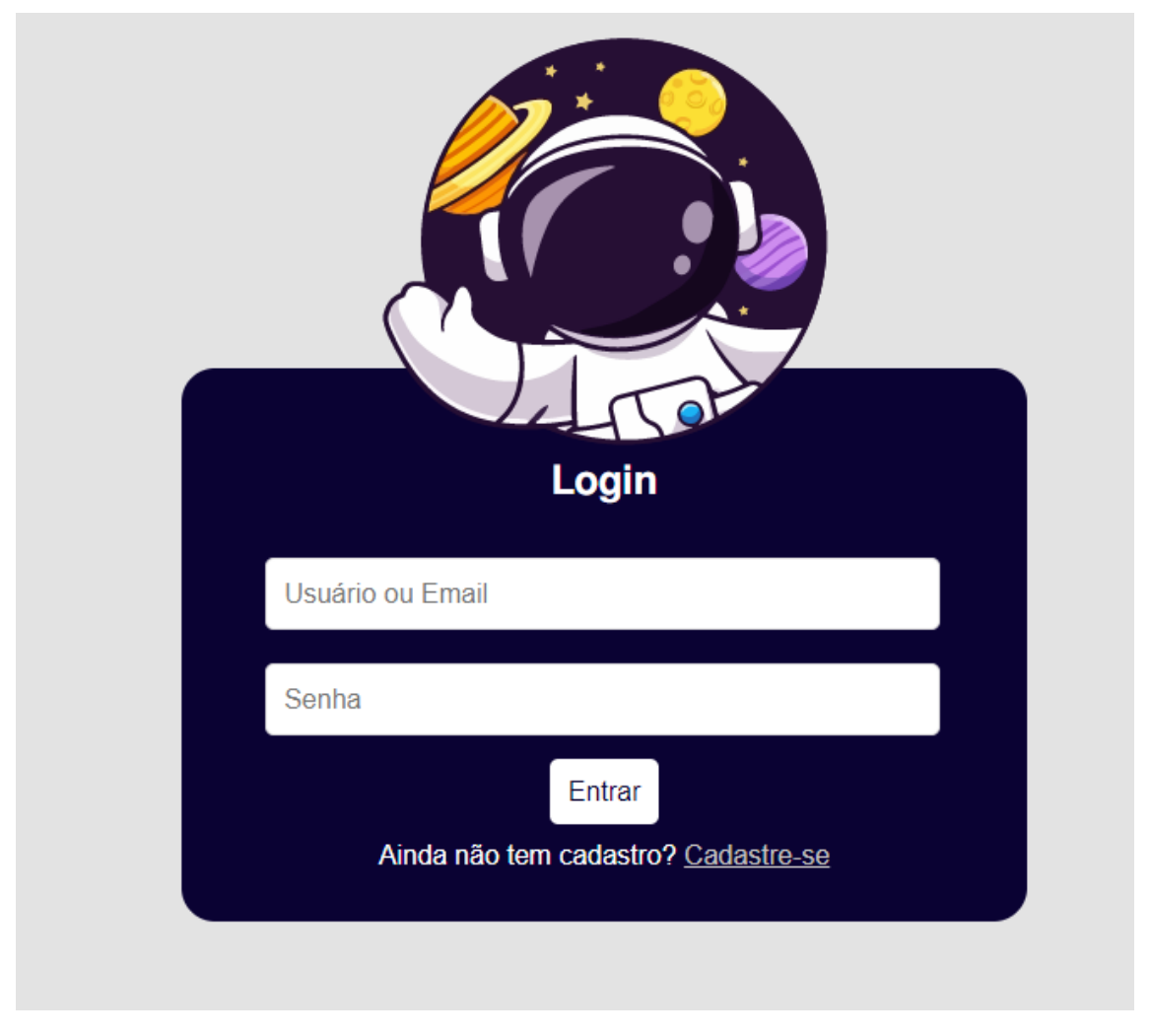

**Ilustração 11 - Tela de Login - Livronauta**

**Fonte**: Autores, 2023

Conforme mostra a ilustração 12 abaixo, nesta tela o usuário criará sua conta, onde os campos têm de ser válidos para prosseguir, caso contrário aparecerá um alerta informando onde deve ser modificado para poder continuar o cadastro, até finalizá-lo.

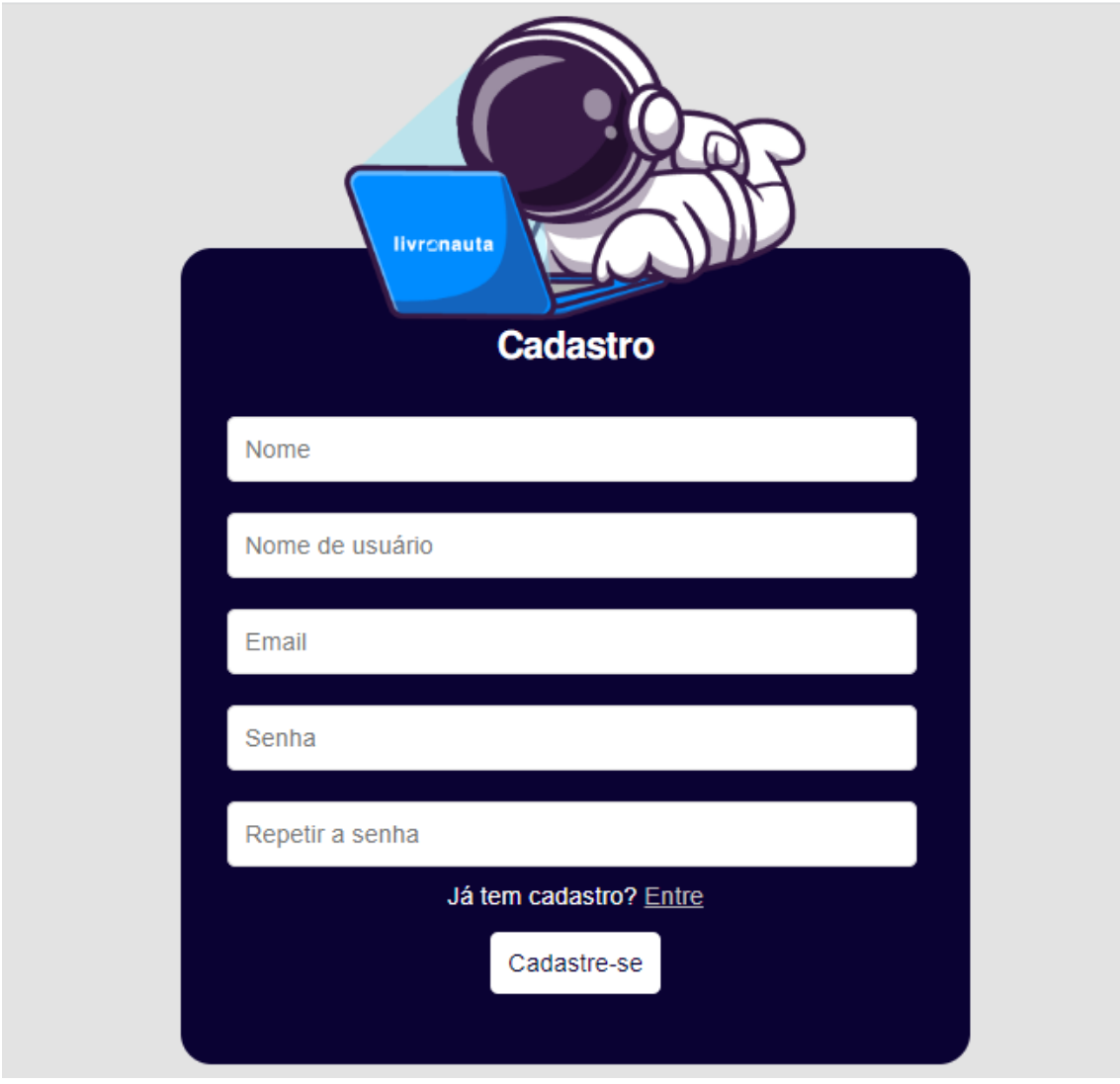

**Ilustração 12 - Tela de Cadastro**

**Fonte**: Autores, 2023

Ao terminar o cadastro e logar no site, o usuário poderá configurar o seu perfil. como mostra a ilustração 13, a seguir.

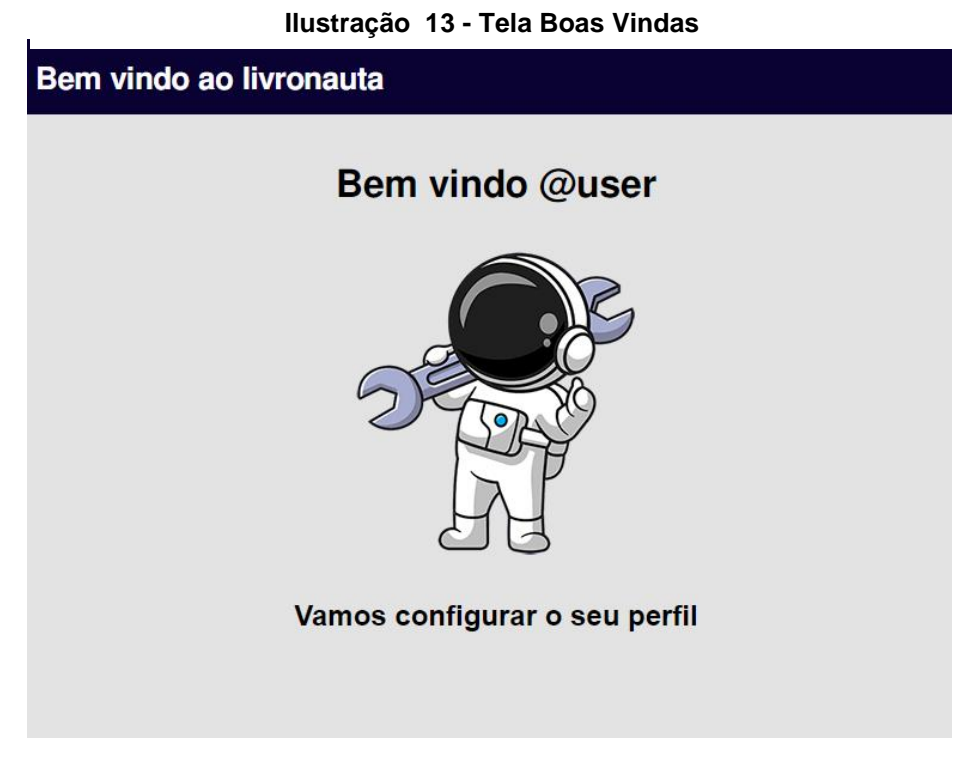

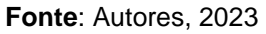

Na próxima etapa, conforme mostra a ilustração 14, o usuário deverá cadastrar seus dados pessoais como nome, telefone e CPF.

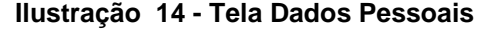

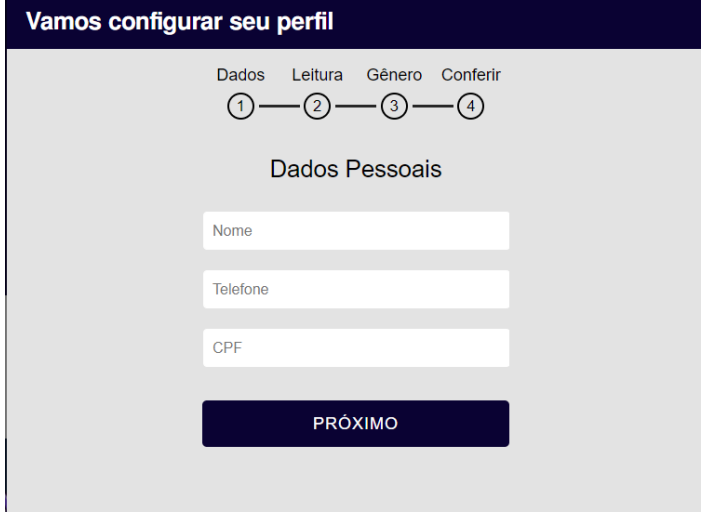

**Fonte**: Autores, 2023

Nessa etapa, de acordo com a ilustração 15, o usuário deverá colocar o livro que está lendo atualmente, tal como o número da página.

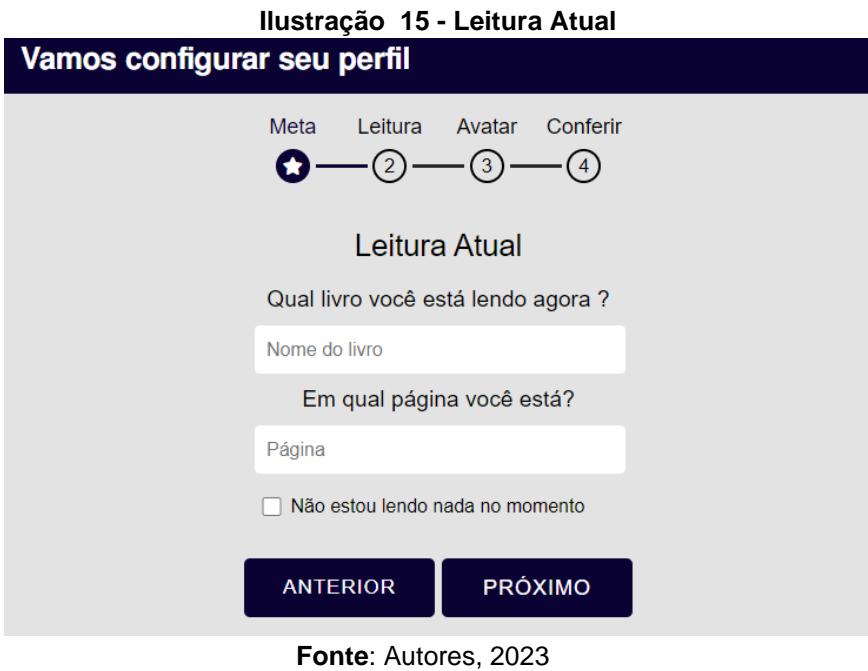

Caso esteja iniciando uma nova leitura, deverá marcar a *checkbox* não estou lendo nada no momento. Abrindo assim a opção de colocar um novo livro. Conforme indicado na ilustração 16.

<span id="page-21-0"></span>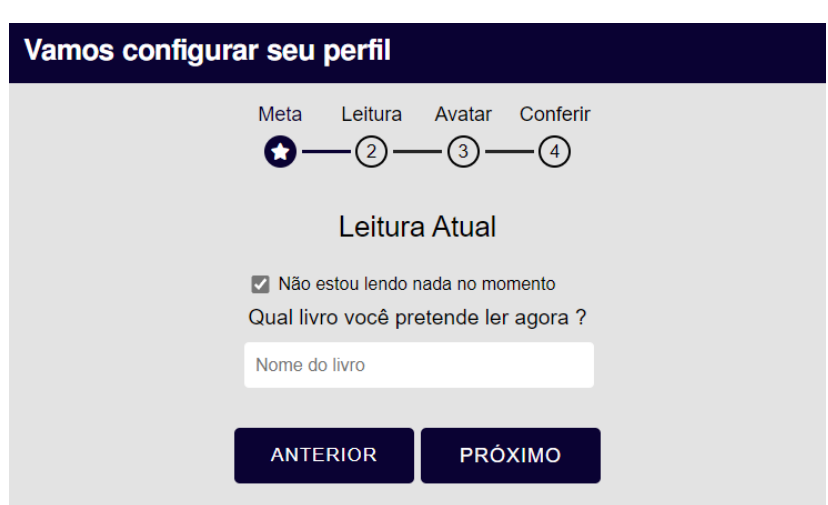

**Ilustração 16 - Leitura Atual Checkbox Ativa**

**Fonte**: Autores, 2023

<span id="page-22-0"></span>Avançando para a próxima etapa, indicada na ilustração 17, o usuário deverá selecionar o gênero do livro que está lendo atualmente.

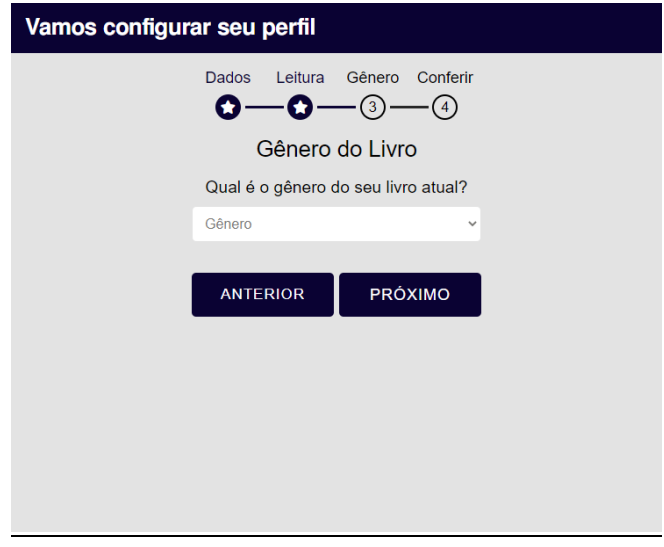

**Ilustração 17 - Gênero do Livro**

**Fonte**: Autores, 2023

Avançando para a próxima etapa, indicada na ilustração 18, o usuário poderá conferir os dados informados.

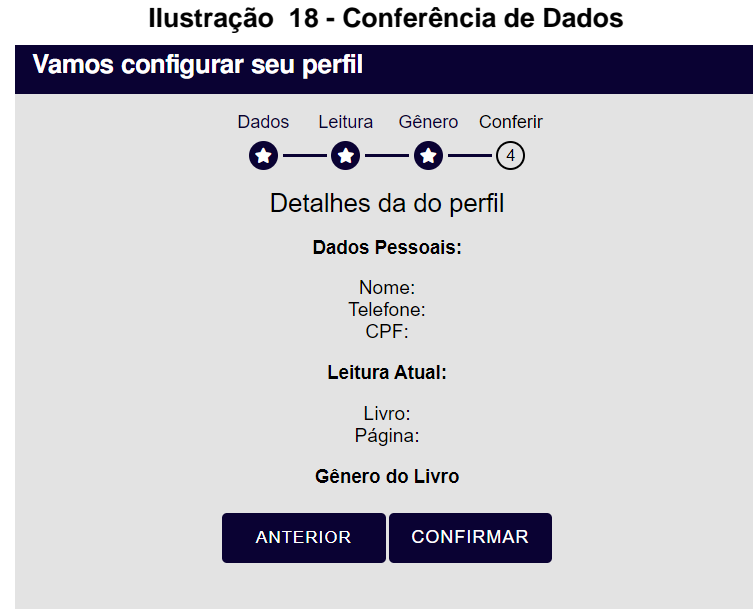

**Fonte**: Autores, 2023

Ao término da configuração de seu perfil, o usuário verá a tela a seguir, com uma barra superior indicando o nível que se encontra, quantidade de experiência para passar para o próximo nível, número de estrelas ganhas, quantidade de livros lidos e seus anúncios, abaixo terá o nome do usuário, o livro que está lendo atualmente, número de páginas lidas e seu progresso, que está indicado na ilustração 19.

<span id="page-23-0"></span>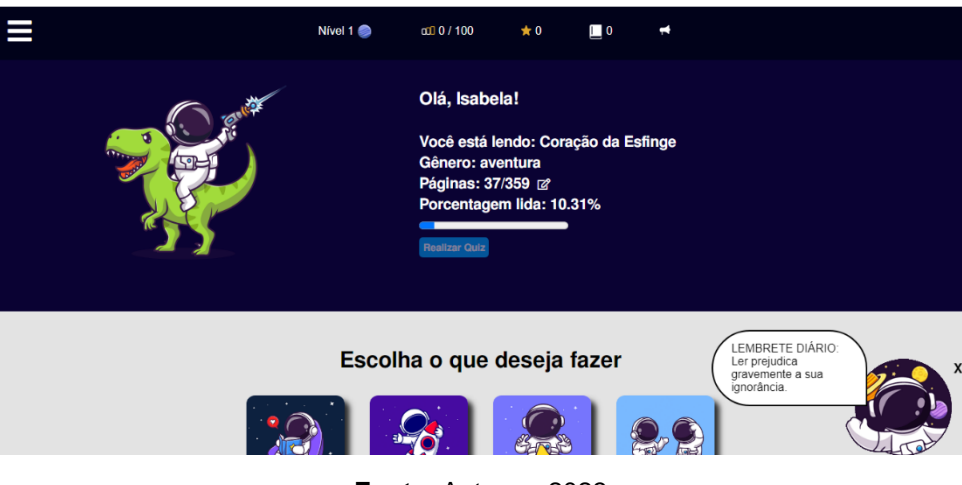

**Ilustração 19 - Tela Inicial**

Entrando no menu superior, o usuário terá acesso as funcionalidades e seus cadastros, tais como próximas leituras, empréstimos, lista de desejos. Segue o exemplo, na ilustração 20, a tela das próximas leituras.

#### **Ilustração 20 - Próximas Leituras**

<span id="page-23-1"></span>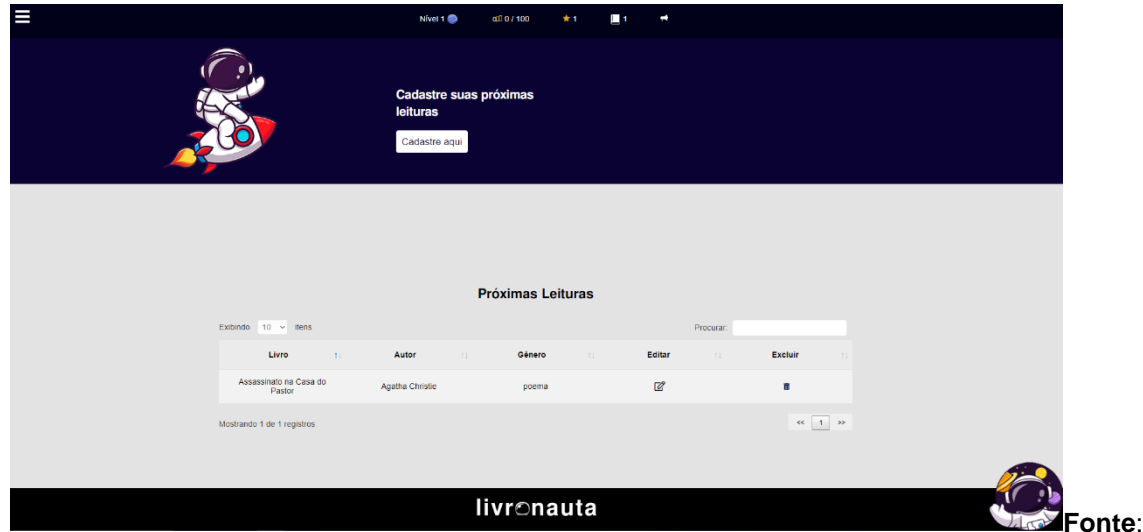

Autores, 2023

**Fonte**: Autores, 2023

#### **3 RESULTADOS**

Foi realizada uma pesquisa com alguns usuários para que fosse possível entender como o gerenciador está sendo visto por eles. No total de 7 entrevistados, foi solicitado para eles informar seu sexo (ilustração 21), sua faixa etária (ilustração 22), se alguma vez já tiveram contato com algum tipo de gerenciador (ilustração 23), o sistema está com *layout* agradável (ilustração 24), foi encontrado facilmente o que estavam procurando (ilustração 25), suas expectativas foram atendidas (ilustração 26) e se recomendariam o sistema (ilustração 27).

<span id="page-24-0"></span>Verificou-se que a maioria dos usuários, como visto na ilustração 21, é do sexo feminino.

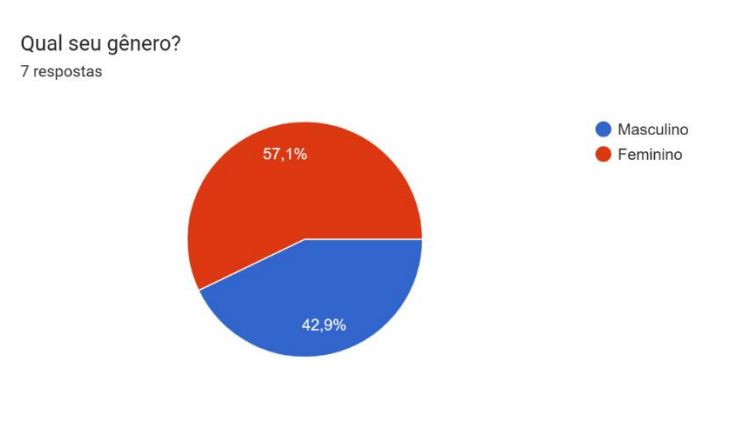

**Ilustração 21 - Gráfico - Qual Seu Gênero**

**Fonte**: Autores, 2023

<span id="page-24-1"></span>E a faixa etária da maioria é entre 25 e 40 anos, conforme a ilustração 22. **Ilustração 22 – Gráfico - Faixa Etária**

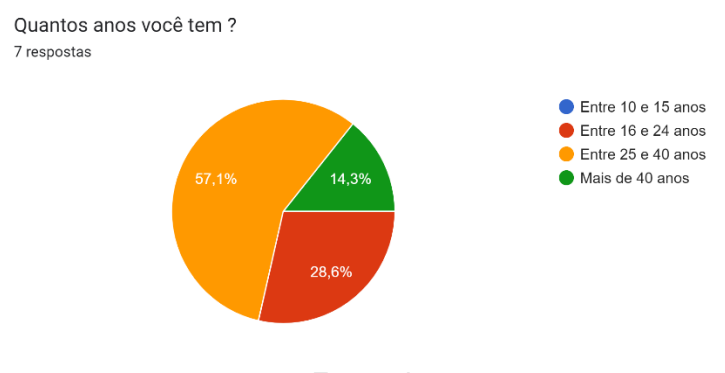

**Fonte**: Autores, 2023

Sobre o uso de gerenciadores de tarefas, houve um "empate" entre pessoas que já e nunca utilizaram, demonstrado abaixo na ilustração 23

<span id="page-25-0"></span>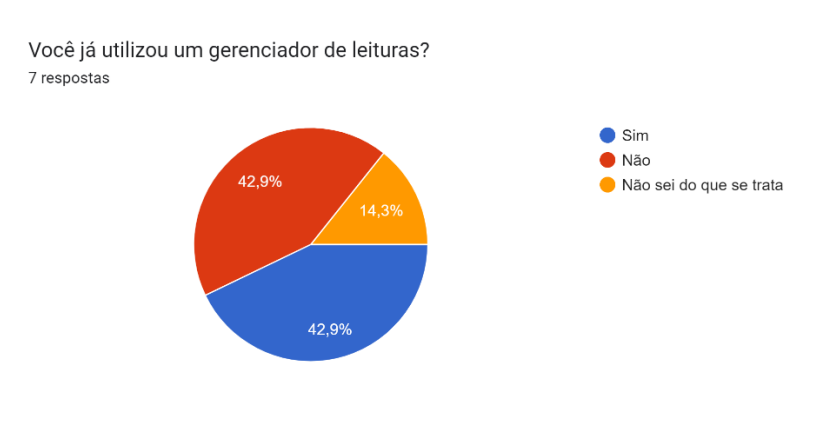

*Ilustração 23 - Gráfico - Gerenciador de Leituras*

**Fonte**: Autores, 2023

<span id="page-25-1"></span>Todos os entrevistados acharam o *layout* do sistema agradável, conforme a ilustração 24.

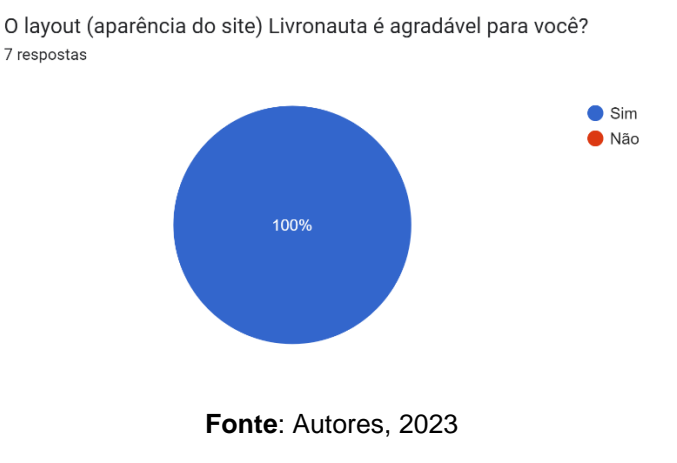

#### **Ilustração 24 - Gráfico - Layout do Site**

A grande maioria dos entrevistados consideram o sistema fácil para achar o que procuram, demonstrado no gráfico da ilustração 25.

<span id="page-26-0"></span>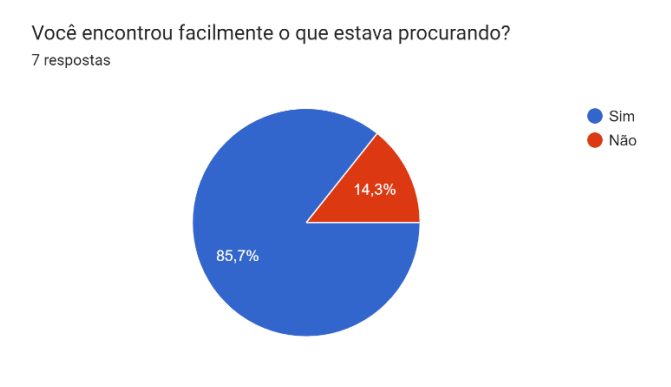

#### **Ilustração 25 - Gráfico - Encontrou o que procurava**

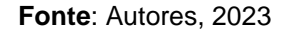

Para todos os usuários, as expectativas foram atendidas, como será demonstrado abaixo, na ilustração 26.

<span id="page-26-1"></span>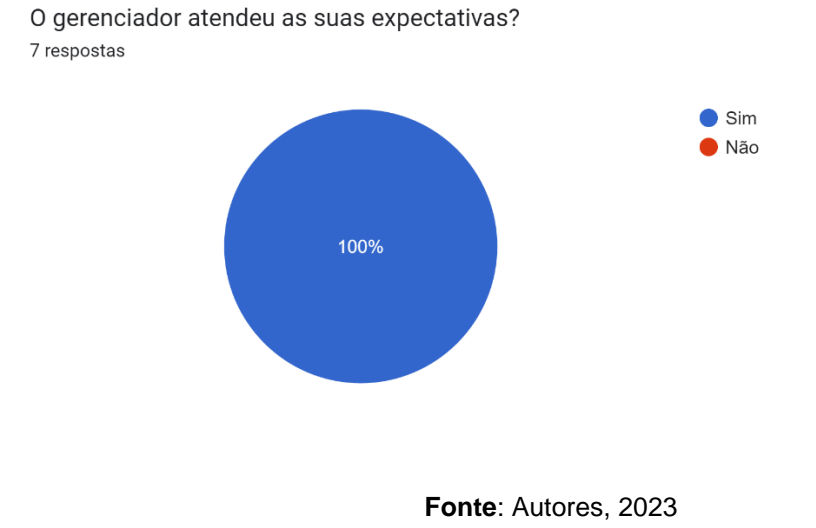

#### *Ilustração 26 - Expectativas do Gerenciador*

E, por fim, foi perguntado se eles recomendariam o Livronauta, e a maioria respondeu sim com toda certeza (equivalente ao número 10), como será visto na ilustração 27.

<span id="page-27-0"></span>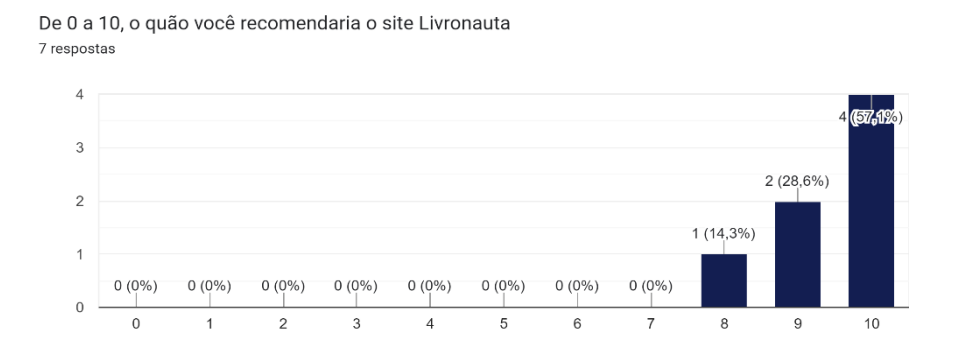

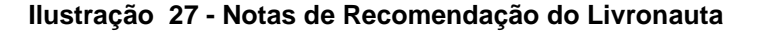

#### **Fonte**: Autores, 2023

#### **3.1 Conclusão**

Em suma, a leitura é um elemento essencial para o desenvolvimento pessoal e social, proporcionando a ampliação de conhecimentos, a reflexão sobre o mundo e a formação de pensamento crítico.

A tecnologia desempenha um papel importante ao tornar a leitura mais acessível e oferecer ferramentas que facilitam a organização e o compartilhamento de informações entre os leitores.

É de grande importância um layout agradável, divertido e de fácil aprendizagem pois faz com o que o usuário se sinta mais confortável ao acessar o site e busque utilizá-lo ao realizar suas leituras.

Com base nos estudos e resultados apresentados, o projeto está de acordo com as expectativas criadas no início do mesmo. Tendo em vista que o principal objetivo do projeto é atrair leitores e incentivar quem ainda está dando os primeiros passos, a criar cada vez mais gosto pela leitura. O Livronauta passará por melhorias de layout, responsividade e acessibilidade e futuramente um aplicativo será desenvolvido.

## **REFERÊNCIAS**

**Creating Use Cases.** Disponível em:

[< https://www.ibm.com/docs/pt-br/elm/6.0?topic=requirements-creating-use-cases>](https://www.ibm.com/docs/pt-br/elm/6.0?topic=requirements-creating-use-cases). Acesso em: 09 de junho de 2022.

**Freepik.** Catalyststuff. Disponível em

[<https://www.freepik.com/search?author=15830015&authorSlug=catalyststuff&format](https://www.freepik.com/search?author=15830015&authorSlug=catalyststuff&format=author&query=astronauta) [=author&query=astronauta>](https://www.freepik.com/search?author=15830015&authorSlug=catalyststuff&format=author&query=astronauta)

**Gerenciamento de Banco de Dados: Análise Comparativa de SGBD'S.**  Disponível em:

< [https://www.devmedia.com.br/gerenciamento-de-banco-de-dados-analise](file:///C:/Users/david/Downloads/livronauta-layout/tcc/%3c%20https:/www.devmedia.com.br/gerenciamento-de-banco-de-dados-analise-comparativa-de-sgbd-s/30788)[comparativa-de-sgbd-s/30788>](file:///C:/Users/david/Downloads/livronauta-layout/tcc/%3c%20https:/www.devmedia.com.br/gerenciamento-de-banco-de-dados-analise-comparativa-de-sgbd-s/30788). Acesso em: 04 de junho de 2022.

GROSSI, Gabriel Pillar. **Leitura e sustentabilidade**. Nova Escola, São Paulo, SP, n° 18, abr. 2008.

PRADO, Maria Dinorah Luz do. **O livro infantil e a formação do leitor**. Petrópolis: Vozes, 1996.

SKOOB lança nova versão do seu app e passa do meio milha de downloads.

**Publish News**, 2020. Disponível em:

[<https://www.publishnews.com.br/materias/2020/03/02/skoob-lanca-nova-versao-do](https://www.publishnews.com.br/materias/2020/03/02/skoob-lanca-nova-versao-do-seu-app-e-passa-do-meio-milhao-de-downloads)[seu-app-e-passa-do-meio-milhao-de-downloads>](https://www.publishnews.com.br/materias/2020/03/02/skoob-lanca-nova-versao-do-seu-app-e-passa-do-meio-milhao-de-downloads). Acesso em: 02 de abril de 2022.

SOLÉ, Isabel. **Estratégias de Leitura**. 6 ed. Porto Alegre: Artmed, 2008.

**The Unified Modeling Language.** Disponível em:

[<https://www.uml-diagrams.org>](https://www.uml-diagrams.org/). Acesso em: 21 de maio de 2022.

# <span id="page-29-0"></span>**APÊNDICE A**

Modelo MER (Modelagem Entidade Relacionamento) do sistema. No exemplo a seguir, tem-se o admin que controla o usuário, e, este por sua vez interage com os cadastros de livros lidos, livros emprestados, lista de desejos e próximas leituras. Demais relacionamentos serão adicionados com o decorrer do projeto.

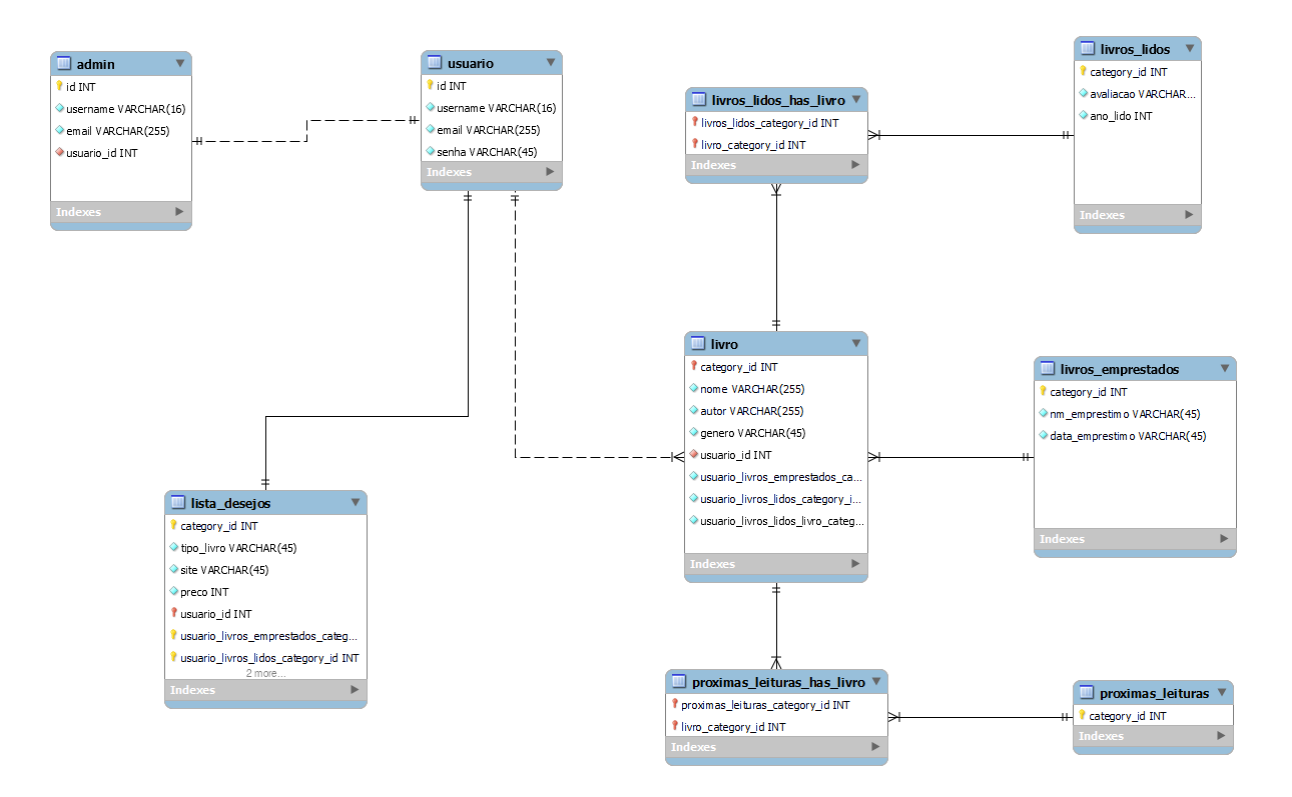

# **APÊNDICE B**

## **Fluxo de eventos**

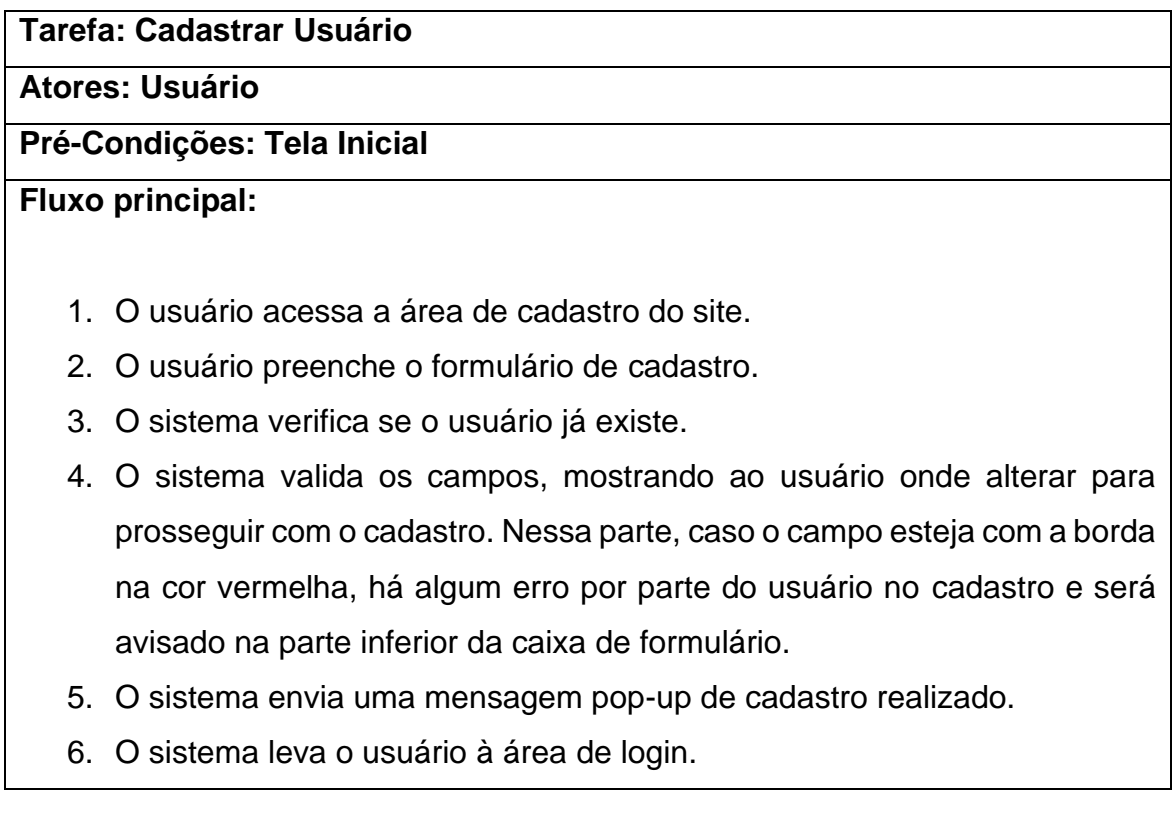